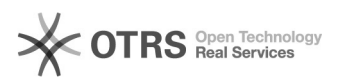

## **Mitel Dect Anklopfen deaktivieren** en anderen anderen 193/04/2024 09:08:24

## **FAQ Article Print**

## **Category:** Hardware Endgeräte::Telefone::Mitel::DECT Schnurlos Telefonie::Trouble Shooting **Votes:** 0 **State: Result: Result:** 0.00 % **Language:** de **Last update:** 05/05/2017 09:24:22

*Keywords*

aastra dect RFP 32 Callwaiting anklopfen CW

*Symptom (public)*

ab Version OMM SIP 1.6.6 Software

Ab der Software-Version "OMM SIP 1.6.6" lässt sich das Anklopfen (Callwaiting, CW) aktivieren, bzw. deaktivieren

*Problem (public)*

*Solution (public)*

Im Endgerät einfach unter Menu > SYSTEMNAME (z.B. e-fon) Callwaiting an bzw. abschalten.